## <span id="page-0-0"></span>Package 'conformalInference.fd'

March 23, 2022

Type Package

Title Tools for Conformal Inference for Regression in Multivariate Functional Setting

Version 1.1.1

Description It computes full conformal, split conformal and multi split conformal prediction regions when the response has functional nature. Moreover, the package also contain a plot function to visualize the output of the split conformal.

To guarantee consistency, the package structure mimics the univariate 'conformalInference' package of professor Ryan Tibshirani. The main references for the code are:

Diquigiovanni, Fontana, and Vantini (2021) [<arXiv:2102.06746>](https://arxiv.org/abs/2102.06746), Diquigiovanni, Fontana, and Vantini (2021) [<arXiv:2106.01792>](https://arxiv.org/abs/2106.01792), Solari, and Djordjilovic  $(2021)$  [<arXiv:2103.00627>](https://arxiv.org/abs/2103.00627).

#### URL <https://github.com/ryantibs/conformal> ,

<https://github.com/paolo-vergo/conformalInference.fd>

License GPL-2

**Depends**  $R (= 4.1.0)$ 

**Imports** fda ( $>= 5.5.1$ ), future ( $>= 1.23.0$ ), future.apply ( $>= 1.8.1$ ),  $ggplot2 (> = 3.3.5)$ , stats, utils, methods, ggnewscale, ggpubr, scales,

Suggests roahd, pbapply

Encoding UTF-8

LazyData true

RoxygenNote 7.1.2

NeedsCompilation no

Author Jacopo Diquigiovanni [aut, ths], Matteo Fontana [aut, ths], Aldo Solari [aut, ths], Simone Vantini [aut, ths], Paolo Vergottini [aut, cre], Ryan Tibshirani [ctb]

<span id="page-1-0"></span>Maintainer Paolo Vergottini <paolo.vergottini@gmail.com>

Repository CRAN

Date/Publication 2022-03-23 11:00:02 UTC

### R topics documented:

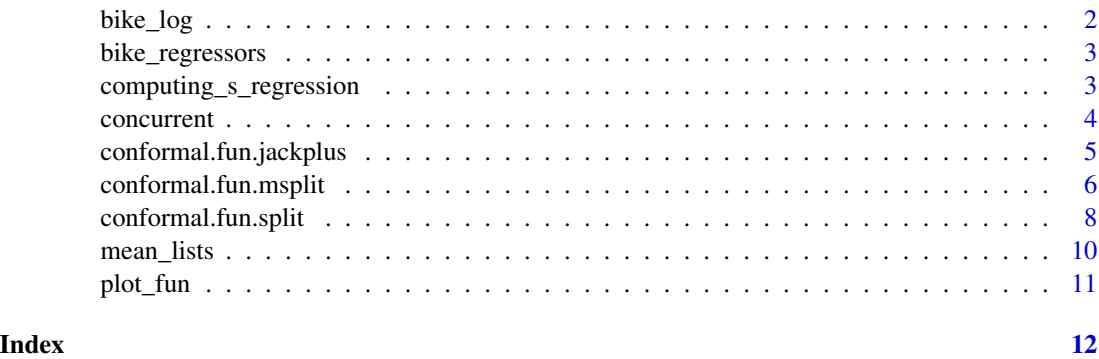

bike\_log *Log of all bike rentals in Milan in 2016 form January to March.*

#### Description

A dataset containing the log of all the bike trips in Milan (using the BikeMi service), in the period from 25th of January to the 6th of March from Duomo to Duomo.

#### Usage

bike\_log

#### Format

A list of 41 observed days, each containing a list of 2 components: one which indicates the number of bike trips starting from Duomo at hour t and the other about the number of trips ending in Duomo at time t. Therefore each component is made up by 90 time steps, ranging from 7.00 A.M. to 1.00 A.M. Therefore each component is made up by 90 time steps, ranging from 7.00 A.M. to 1.00 A.M.

start number of departing trips from Duomo

end number of ending trips in Duomo

#### Source

```
https://www.mate.polimi.it/biblioteca/add/qmox/19-2019.pdf
```
<span id="page-2-0"></span>

#### Description

A dataset containing temperature and humidity data to model the bike flows from Milano's Duomo district to itself.

#### Usage

bike\_regressors

#### Format

A list of 41 observed days, each containing a list of 4 components: a flag indicating whether the day is part of the weekend or not, the amount of rain at a given time t of the day (in mm), the difference between the mean temperature in the last few days and the actual temperature at time t and an interaction term between weekend and rain.

weekend flag for weekend rain amount of rain (in mm) dtemp different in temperature w.r.t. the last days weekend\_rain interaction term among rain and weekend

#### Source

<https://www.mate.polimi.it/biblioteca/add/qmox/19-2019.pdf>

computing\_s\_regression

*COMPUTING THE MODULATION FUNCTION S*

#### Description

It computes modulation functions which allows local scaling of the prediction bands .

#### Usage

```
computing_s_regression(vec_residual, type, alpha, tau, grid_size)
```
#### <span id="page-3-0"></span>Arguments

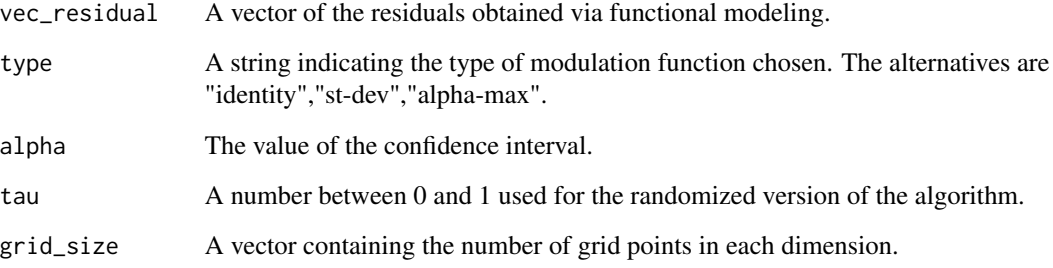

#### Details

More details can be found in the help of conformal. fun. split function.

#### Value

It returns a the values of a modulation function in each dimension of the response.

concurrent *Concurrent Model for Functional Regression*

#### Description

It is a concurrent model, which may be fed to [conformal.fun.split](#page-7-1).

#### Usage

concurrent()

#### Details

For more details about the structure of the inputs go to split.R

#### Value

A training and a prediction function.

<span id="page-4-1"></span><span id="page-4-0"></span>conformal.fun.jackplus

*Functional Jackknife + Prediction Regions*

#### Description

Compute prediction regions using functional Jackknife + inference.

#### Usage

conformal.fun.jackplus(x, t\_x, y, t\_y, x0, train.fun, predict.fun, alpha =  $0.1$ )

#### Arguments

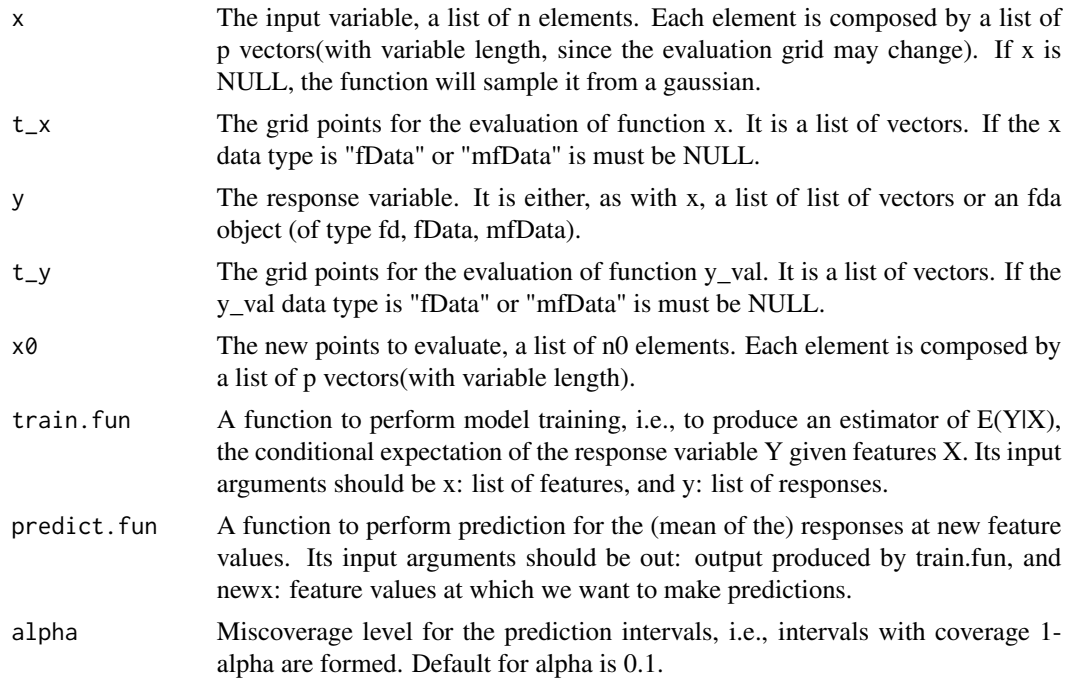

#### Details

The work is an extension of the univariate approach to jackknife + inference to a multivariate functional context, exploiting the concept of depth measures.

This function is based on the package future.apply to perform parallelisation. If this package is not installed, then the function will abort.

#### Value

A list containing lo, up, tn. lo and up are lists of length n0, containing lists of length p, with vectors of lower and upper bounds. tn is the list of the grid evaluations.#'

#### Examples

library(roahd)

```
N = 3P= 3
grid = seq( 0, 1, length.out = P )C = \exp_{\text{cov}_{\text{t}}}function(grid, alpha = 0.3, beta = 0.4)
values = generate_gauss_fdata( N,
                                       centerline = sin(2 * pi * grid),
                                       Cov = C)
fD = fData( grid, values )
x0=list(as.list(grid))
fun=mean_lists()
x0=list(as.list(grid))
fun=mean_lists()
true.jack = conformal.fun.jackplus (x=NULL,t_x=NULL, y=fD,t_y=NULL,
                                     x0=list(x0[[1]]), fun$train.fun,
                                      fun$predict.fun,alpha=0.1)
```
<span id="page-5-1"></span>conformal.fun.msplit *Functional Multi Split Conformal Prediction Regions*

#### Description

Compute prediction regions using functional multi split conformal inference.

#### Usage

```
conformal.fun.msplit(
  x,
  t_x,
 y,
  t_y,
  x0,
  train.fun,
  predict.fun,
  alpha = 0.1,
  split = NULL,seed = FALSE,randomized = FALSE,
  seed.rand = FALSE,
  verbose = FALSE,
  rho = NULL,s.type = "alpha-max",
 B = 50.
 lambda = 0,
  tau = 0.08)
```
<span id="page-5-0"></span>

#### Arguments

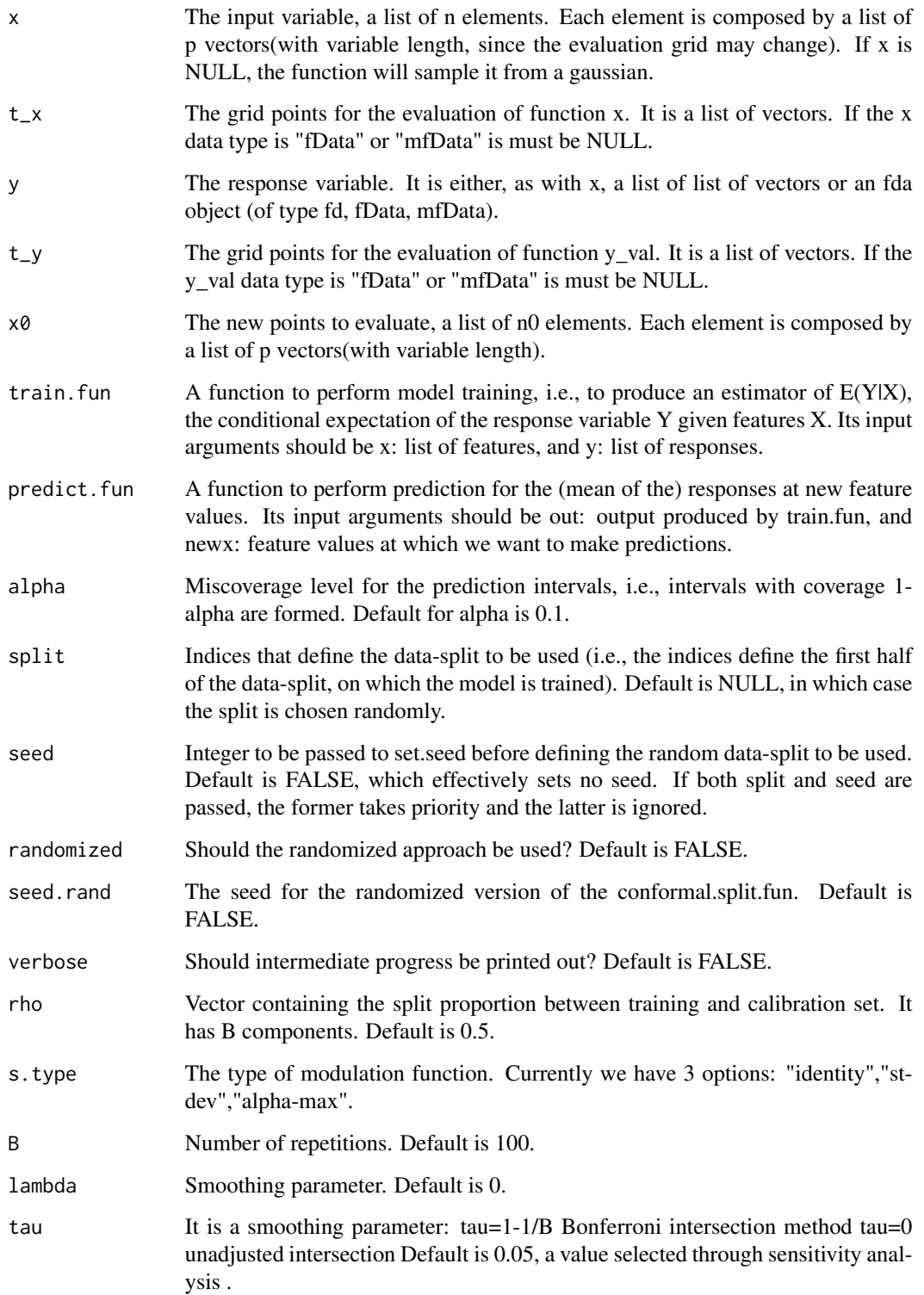

#### <span id="page-7-0"></span>Details

The work is an extension of the univariate approach to Multi Split conformal inference to a multivariate functional context, exploiting the concept of depth measures.

This function is based on the package future.apply to perform parallelisation. If this package is not installed, then the function will abort.

#### Value

A list containing lo, up, tn. lo and up are lists of length n0, containing lists of length p, with vectors of lower and upper bounds. tn is the list of the grid evaluations.

#### References

"Multi Split Conformal Prediction" by Solari, Djordjilovic (2021) is the baseline for the univariate case.

#### Examples

library(roahd)

```
N = 10P= 5
grid = seq( 0, 1, length.out = P )C = \exp_{\text{cov}_{\text{t}}}function(grid, alpha = 0.3, beta = 0.4)
values = generate_gauss_fdata( N,
                                       centerline = sin(2 * pi * grid),
                                       Cov = C)
fD = fData( grid, values )
x0=list(as.list(grid))
fun=mean_lists()
rrr<-conformal.fun.msplit(x=NULL,t_x=NULL, y=fD,t_y=NULL, x0=list(x0[[1]]),
                           fun$train.fun, fun$predict.fun,alpha=0.2,
                           split=NULL, seed=FALSE, randomized=FALSE, seed.rand=FALSE,
                           verbose=FALSE, rho=NULL,B=2,lambda=0)
```
<span id="page-7-1"></span>conformal.fun.split *Functional Split Conformal Prediction Intervals*

#### Description

Compute prediction intervals using split conformal inference.

#### Usage

```
conformal.fun.split(
 x,
  t_x,
 y,
  t_y,
 x0,
  train.fun,
 predict.fun,
 alpha = 0.1,
  split = NULL,seed = FALSE,
 randomized = FALSE,
  seed.rand = FALSE,
 verbose = FALSE,
 rho = 0.5,
 s.type = sst-dev"
\mathcal{L}
```
#### Arguments

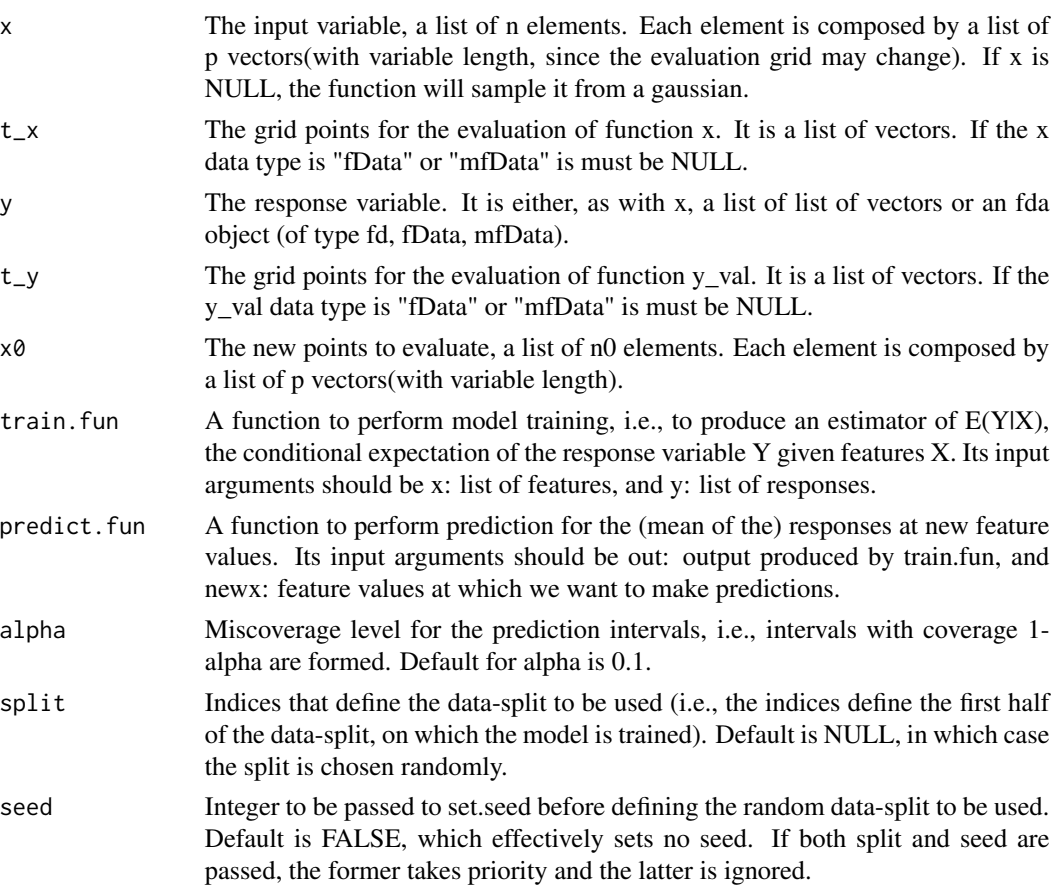

<span id="page-9-0"></span>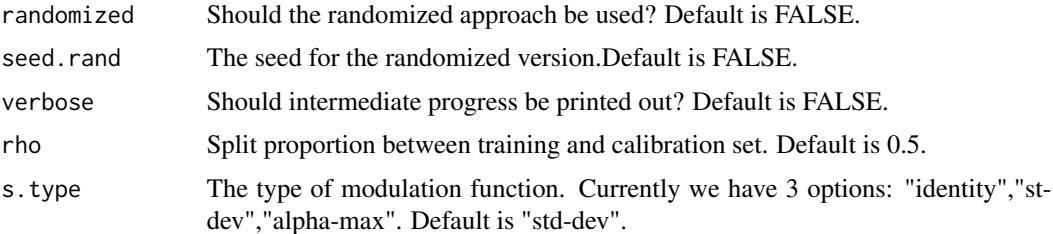

#### Value

A list with the following components: t,pred,average\_width,lo, up. t is a list of vectors, pred has the same interval structure of y\_val, but the outside list is of length n0, lo and up are lists of length n0 of lists of length p, each containing a vector of lower and upper bounds respectively.

#### Examples

```
### mfData #
library(roahd)
N = 10P= 5
grid = seq( 0, 1, length.out = P )C = \exp_{\text{cov}_{\text{t}}}function(grid, alpha = 0.3, beta = 0.4)
Data_1 = generate_gauss_fdata( N, centerline = sin( 2 * pi * grid), Cov = C)
Data_2 = generate_gauss_fdata( N, centerline = \log(1+ 2 \times \pi) \times \text{grid}), Cov = C)
mfD=mfData( grid, list( Data_1, Data_2 ) )
x0=list(as.list(grid))
fun=mean_lists()
final.mfData = conformal.fun.split(NULL,NULL, mfD,NULL, x0, fun$train.fun, fun$predict.fun,
                               alpha=0.2,
                               split=NULL, seed=FALSE, randomized=FALSE, seed.rand=FALSE,
                               verbose=TRUE, rho=0.5,s.type="identity")
```
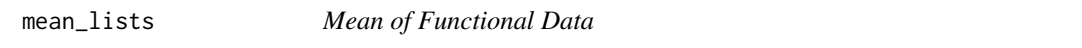

#### Description

This model, which averages functional data, is a fed to a Functional Conformal Prediction function.

#### Usage

mean\_lists()

#### <span id="page-10-0"></span>plot\_fun 11

#### Details

For more details about the structure of the inputs go to the help of conformal. fun. split

#### Value

It outputs a training function and a prediction function.

plot\_fun *Plot Functional Split Conformal Confidence Bands*

#### Description

The function plots the confidence bands provided by the [conformal.fun.split](#page-7-1) #'function, [conformal.fun.msplit](#page-5-1) and [conformal.fun.jackplus](#page-4-1).

#### Usage

```
plot_fun(
  out,
 y@ = NULL,ylab = NULL,
  titles = NULL,
  date = NULL,ylim = NULL,
  fillc = "red"
)
```
#### Arguments

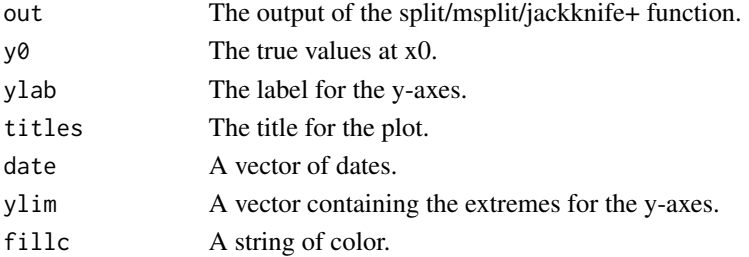

#### Details

It exploits the package [ggplot](#page-0-0), [ggarrange](#page-0-0) and [annotate\\_figure](#page-0-0). to better visualize the results. It outputs  $n0$ =length(x0) plots.

It plots, for each value in x0, the predicted functional value and bands in all the dimensions of the multivariate functional response.

#### Value

None

# <span id="page-11-0"></span>Index

plot\_fun, [11](#page-10-0)

∗ datasets bike\_log, [2](#page-1-0) bike\_regressors, [3](#page-2-0) annotate\_figure, *[11](#page-10-0)* bike\_log, [2](#page-1-0) bike\_regressors, [3](#page-2-0) computing\_s\_regression, [3](#page-2-0) concurrent, [4](#page-3-0) conformal.fun.jackplus, [5,](#page-4-0) *[11](#page-10-0)* conformal.fun.msplit, [6,](#page-5-0) *[11](#page-10-0)* conformal.fun.split, *[4](#page-3-0)*, [8,](#page-7-0) *[11](#page-10-0)* ggarrange, *[11](#page-10-0)* ggplot, *[11](#page-10-0)* mean\_lists, [10](#page-9-0)